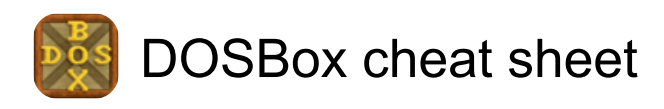

## **General**

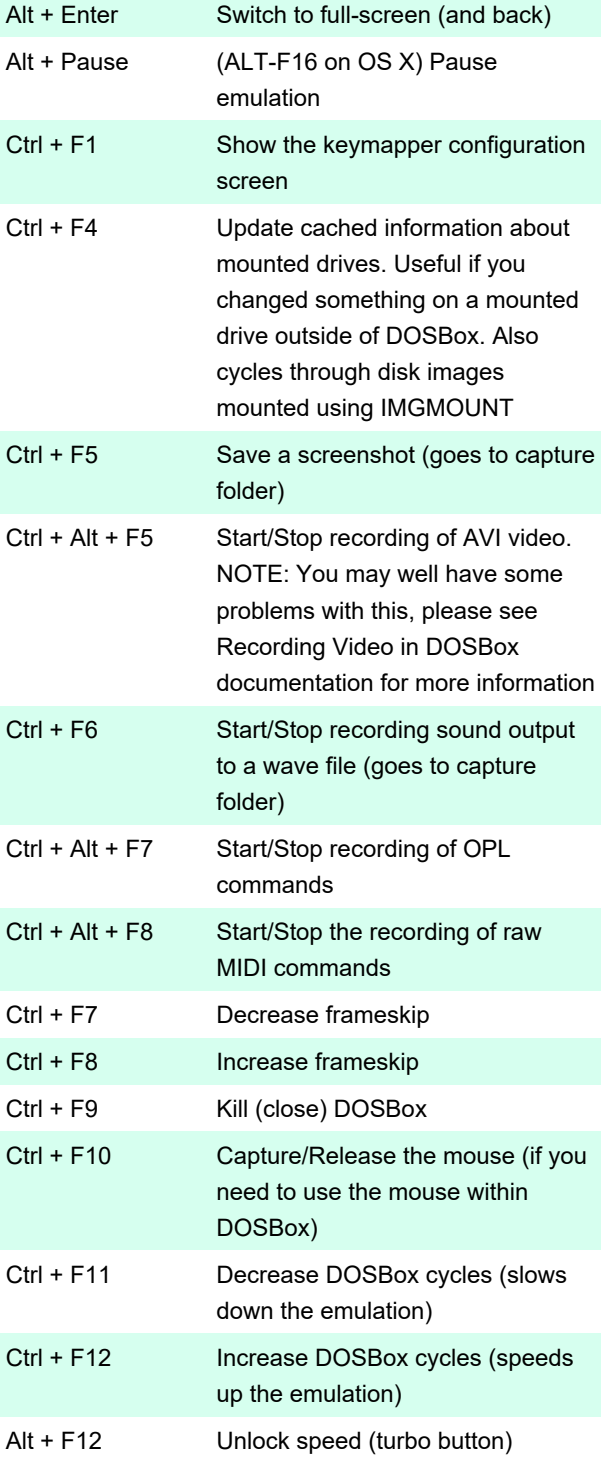

## and RU codepage 808)

Left Alt + Left Shift Deactivate dual layouts

For OS X you have to use additionally + Command for the same result.

INS key is Fn + M on OS X

For Linux you have to use additionally + Win for the same result.

Last modification: 1/26/2020 7:20:57 AM

More information: [defkey.com/dosbox-shortcuts](https://defkey.com/dosbox-shortcuts)

[Customize this PDF...](https://defkey.com/dosbox-shortcuts?pdfOptions=true)

## Language keys

When a keyboard layout is loaded:

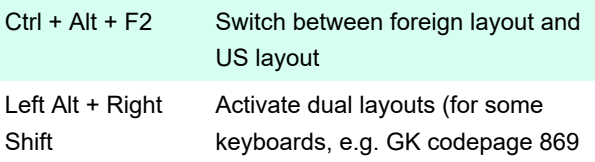